# **Ilumipod 7 IP Optic RGBW**

# **Quick Reference Guide**

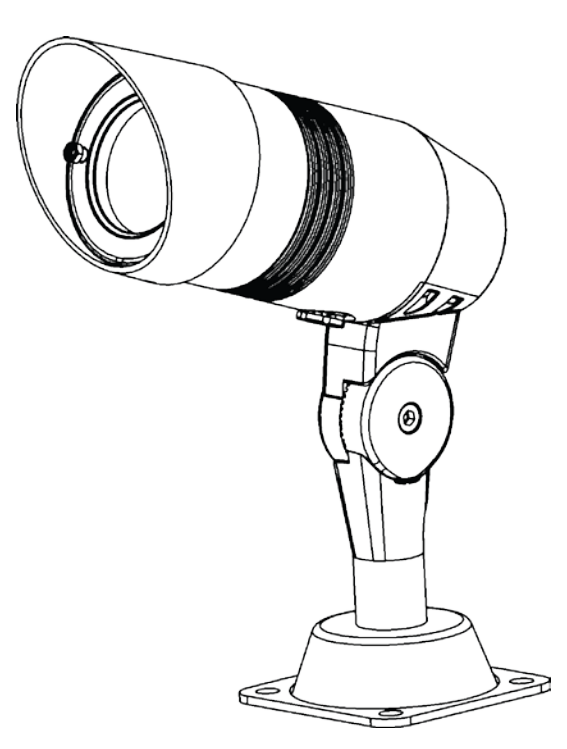

# **ILUMINARC®**

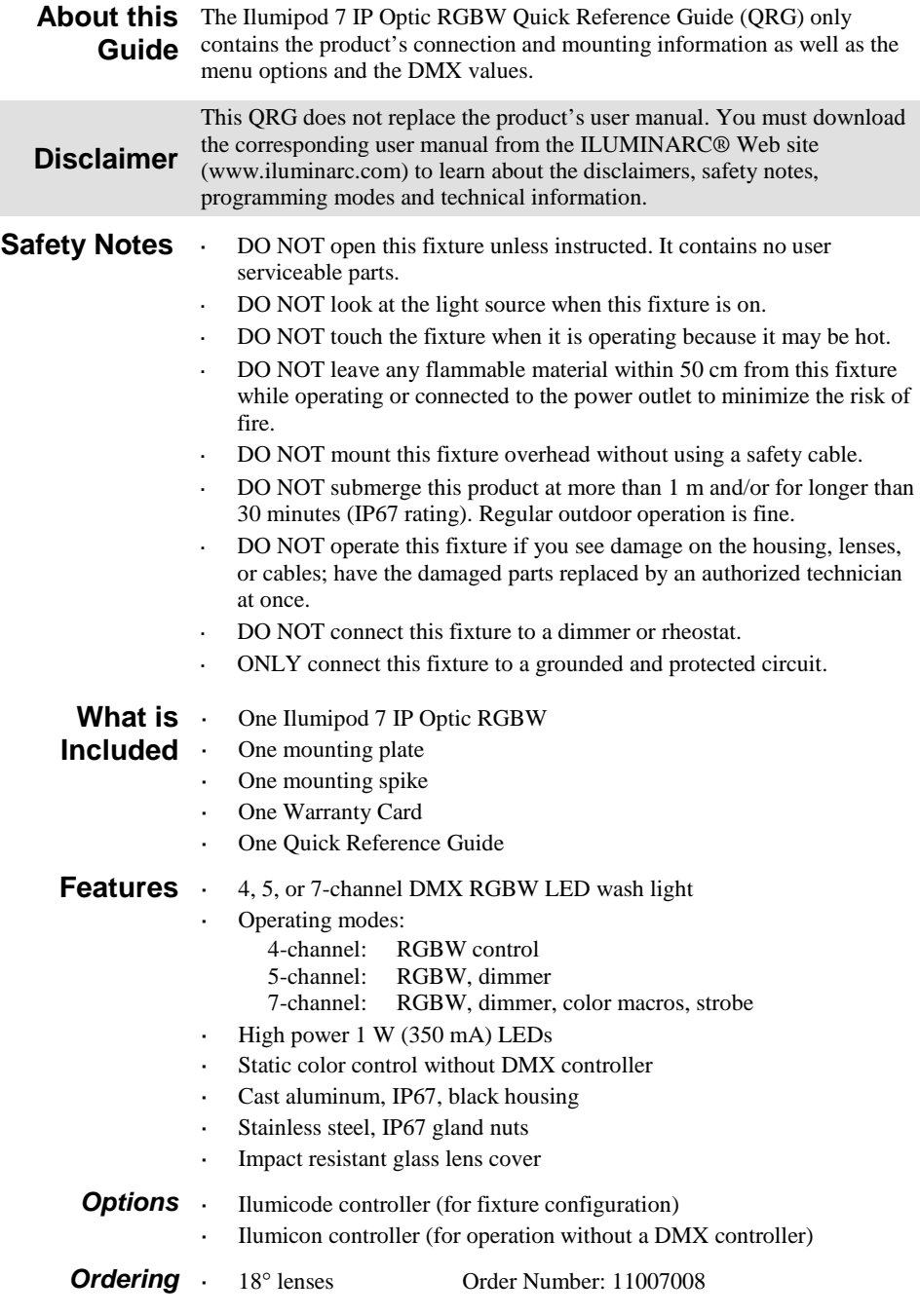

#### **Mounting** Before mounting this product, read the safety notes at the beginning of the Ilumipod 7 IP Optic RGBW User Manual and follow the mounting procedures indicated in it.

This product comes with a plate to mount it on any firm, non-flammable surface, whether horizontally or vertically, on the floor or overhead. The articulated arm that connects the light to the base is adjustable and it can swivel, thus providing full angle control.

A spike is included for mounting this product on soil (gardens and large flowerpots).

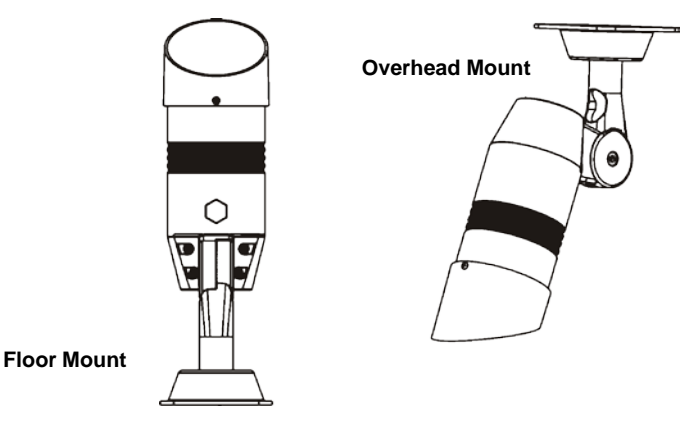

**Mounting Diagram**

- **AC Power** This product has an auto-ranging power supply that can work with an input voltage range of 100~240 VAC, 50/60 Hz.
- **Power Wiring** You can connect the bare-ended IP67 rated power cable from the fixture to an IP67 junction box, as shown below. Make sure to use IP67 rated conduit or direct buried cable (DBC) to link the junction boxes.

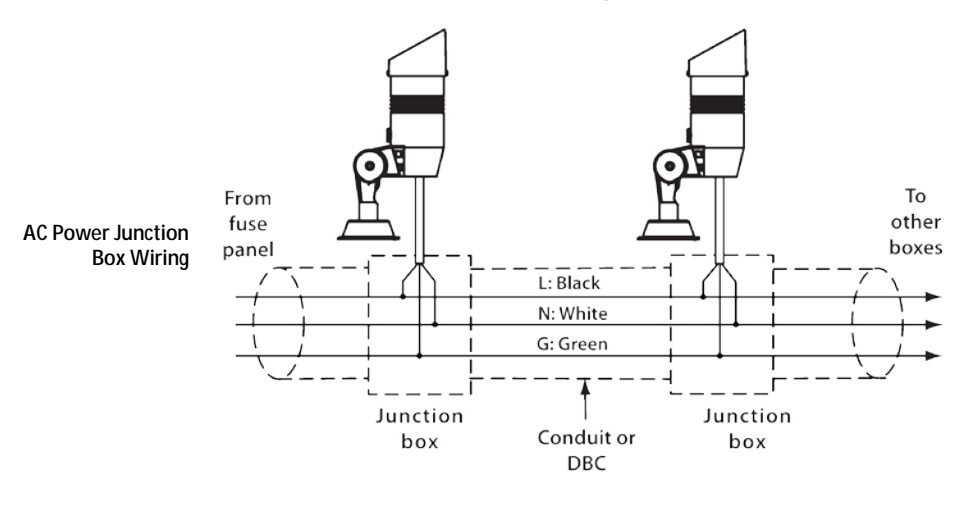

#### **DMX Control** You will be able to control this product using a standard DMX controller. The Ilumipod 7 IP Optic RGBW is set by default to the 7-channel **ARC FULL** DMX personality and its DMX address is **001**. The connections for the DMX cables are indicated below.

To change the DMX personality, DMX address, or any other parameter of the Ilumipod 7 IP Optic RGBW, you will need to use the optional Ilumicode unit (see Settings on page 5).

*DMX Connection* You can connect the bare-ended IP67 rated signal cable from the fixture to an IP67 junction box, as shown below.

> Make sure to use IP67 rated conduit or direct buried cable (DBC) to link the junction boxes.

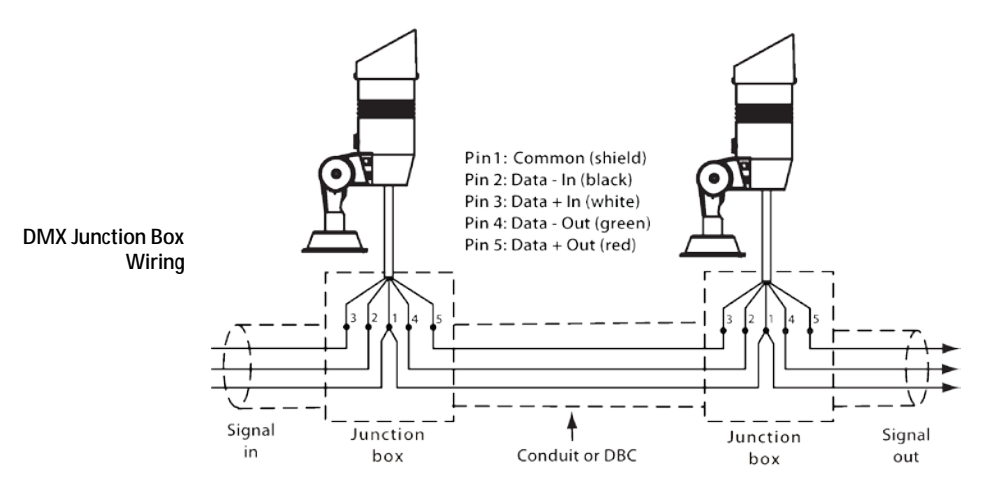

4

### **Settings** The Ilumipod 7 IP Optic RGBW uses the Ilumicode unit for configuration purposes.

*Ilumicode*  The diagram below shows how to connect the Ilumicode to this product.

*Connections* Note that this connection will control multiple fixtures at the same time, all having the same DMX address. To assign individual DMX addresses to each fixture, you must connect the Ilumicode unit to each fixture, individually. This means that you will also have to disconnect the DMX output of the fixture under configuration if there are other fixtures connected to it.

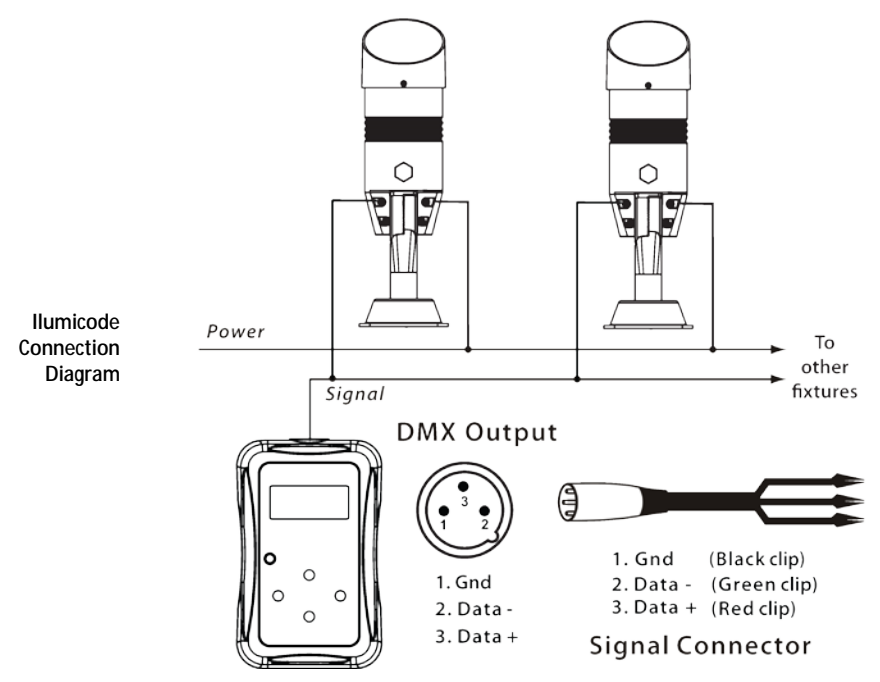

ILUMINARC® suggests you to connect no more than 20 fixtures in this mode, while keeping the total distance to less than 60 m (197 ft). Otherwise, you might need to use an optically isolated signal amplifier.

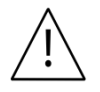

**The RDM2go, which includes a built in ilumicode addresser along with many other useful features is now available. The Ilumicoode addresser is required for product configuration (sold separately).**

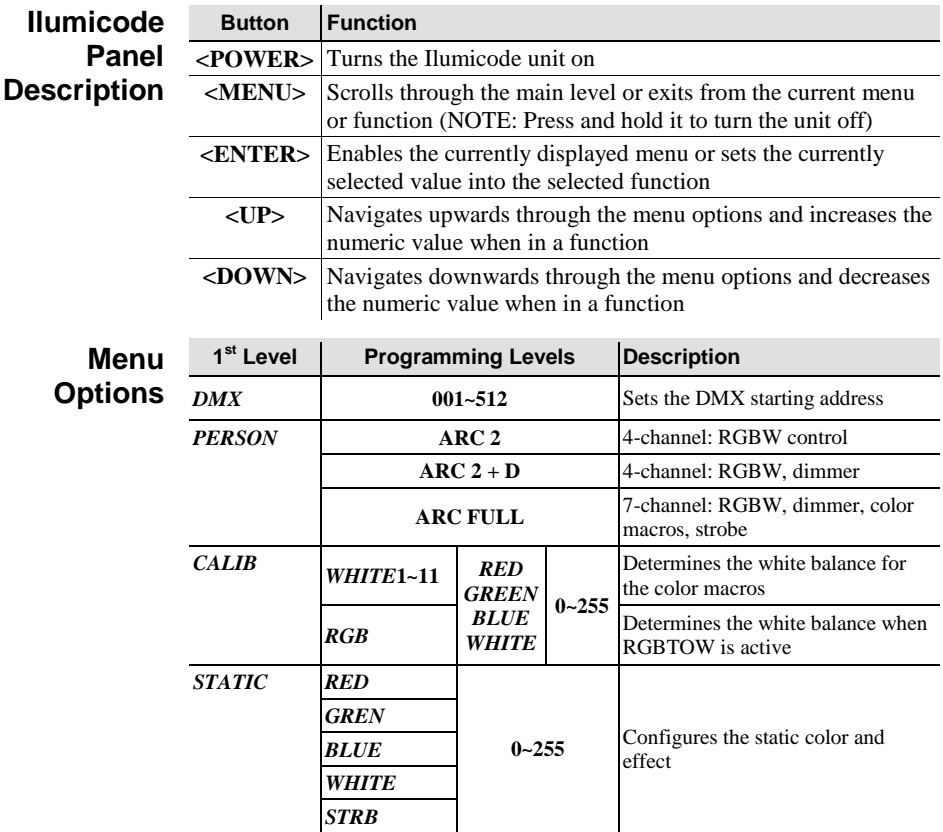

# **DMX Channel Values**

# *ARC FULL*

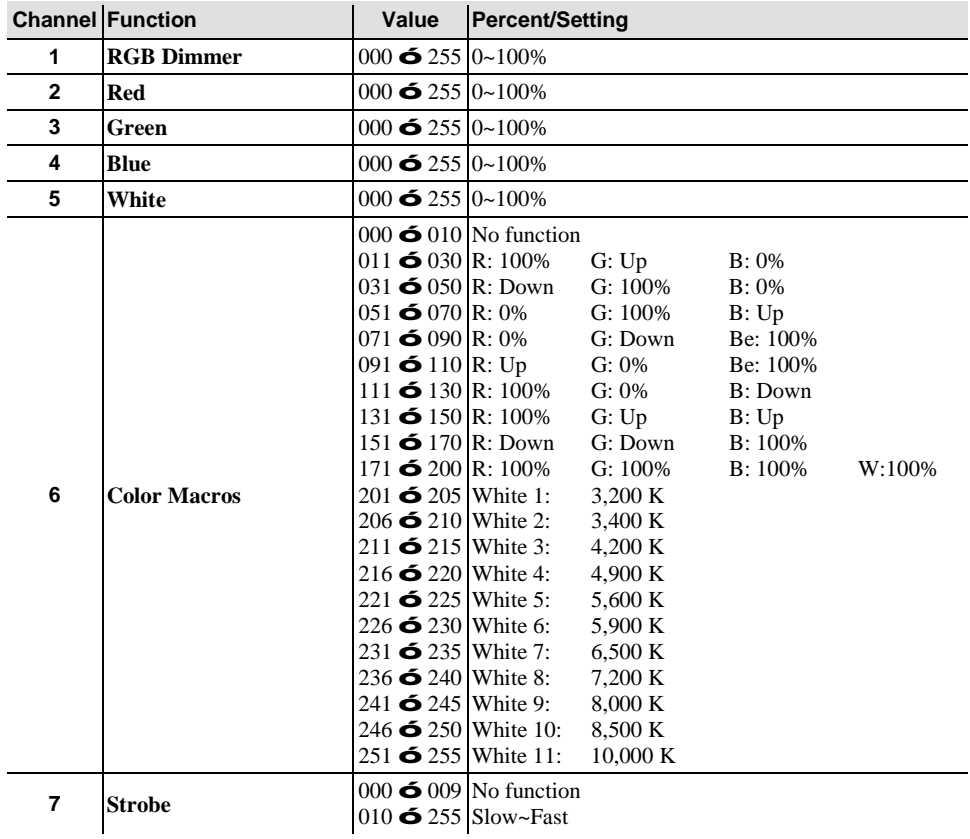

# *ARC2*

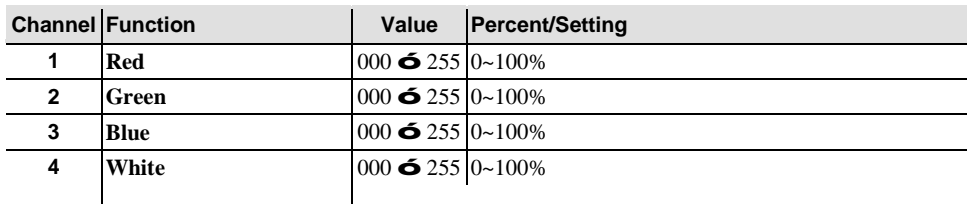

## *ARC2 + D*

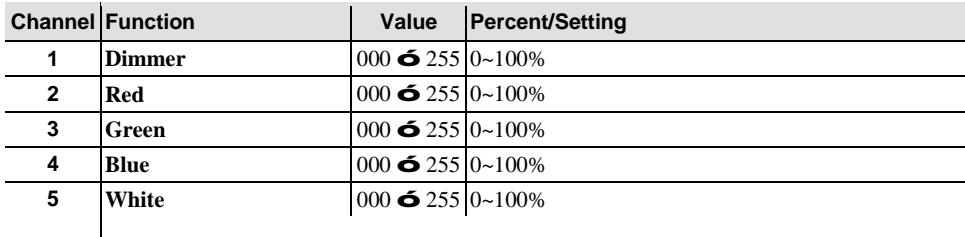

# **Contact USA WORLD HEADQUARTERS**

**Us General Information** - ILUMINARC Address: 5200 NW 108th Avenue Sunrise, FL 33351<br>Voice: (954) 923-3680 Voice: (954) 923-3680<br>Fax: (800) 544-4898 (800) 544-4898

#### **EUROPE**

**General Information** - Chauvet Europe BVBA **Technical Support** Address: Stokstraat 18 9770 Kruishoutem Belgium Voice: +32 9 388 93 97

**General Information** - Chauvet Europe Ltd. Address: Unit 1C Brookhill Road Industrial Estate Pinxton, Nottingham, UK NG16 6NT Voice: +44 (0)1773 511115<br>Fax: +44 (0)1773 511110 +44 (0)1773 511110

#### **MEXICO**

**General Information** - Chauvet Mexico Address: Av. Santa Ana 30 Parque Industrial Lerma Lerma, Mexico C.P. 52000 Voice: +52 (728) 285-5000

**Technical Support** Voice: (800) 762-1074 Email: support@iluminarc.com

#### **World Wide Web**

www.iluminarc.com

Email: Eutech@chauvetlighting.eu

**World Wide Web**  www.chauvetlighting.eu

**Technical Support** Email: uktech@iluminarc.com

**World Wide Web** www.chauvetlighting.co.uk

**Technical Support** Email: servicio@iluminarc.com.mx

**World Wide Web www.chauvet.com.mx**

Outside the U.S., United Kingdom, Ireland, Mexico, or Benelux contact the dealer of record. Follow their instructions to request support or to return a product. Visit our website for contact details.

**Ilumipod 7 IP Optic RGBW QRG – Rev. 02 © Copyright 2015 ILUMINARC®**  All rights reserved Printed in the P.R. C.

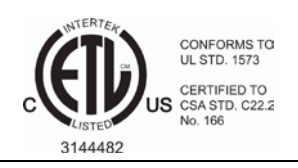